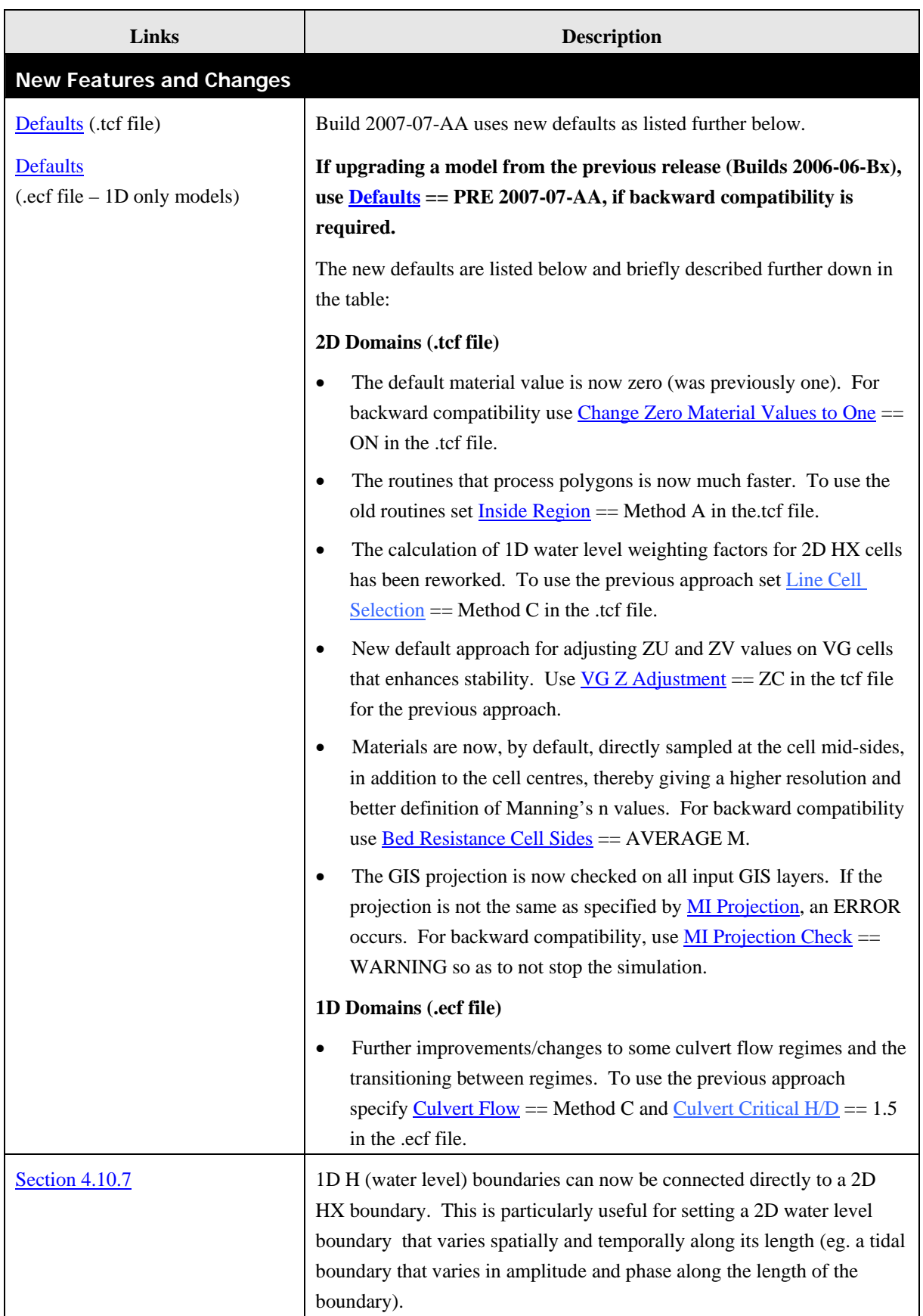

## **Table 10.1 New Features and Changes for Build 2007-07-AA**

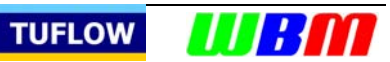

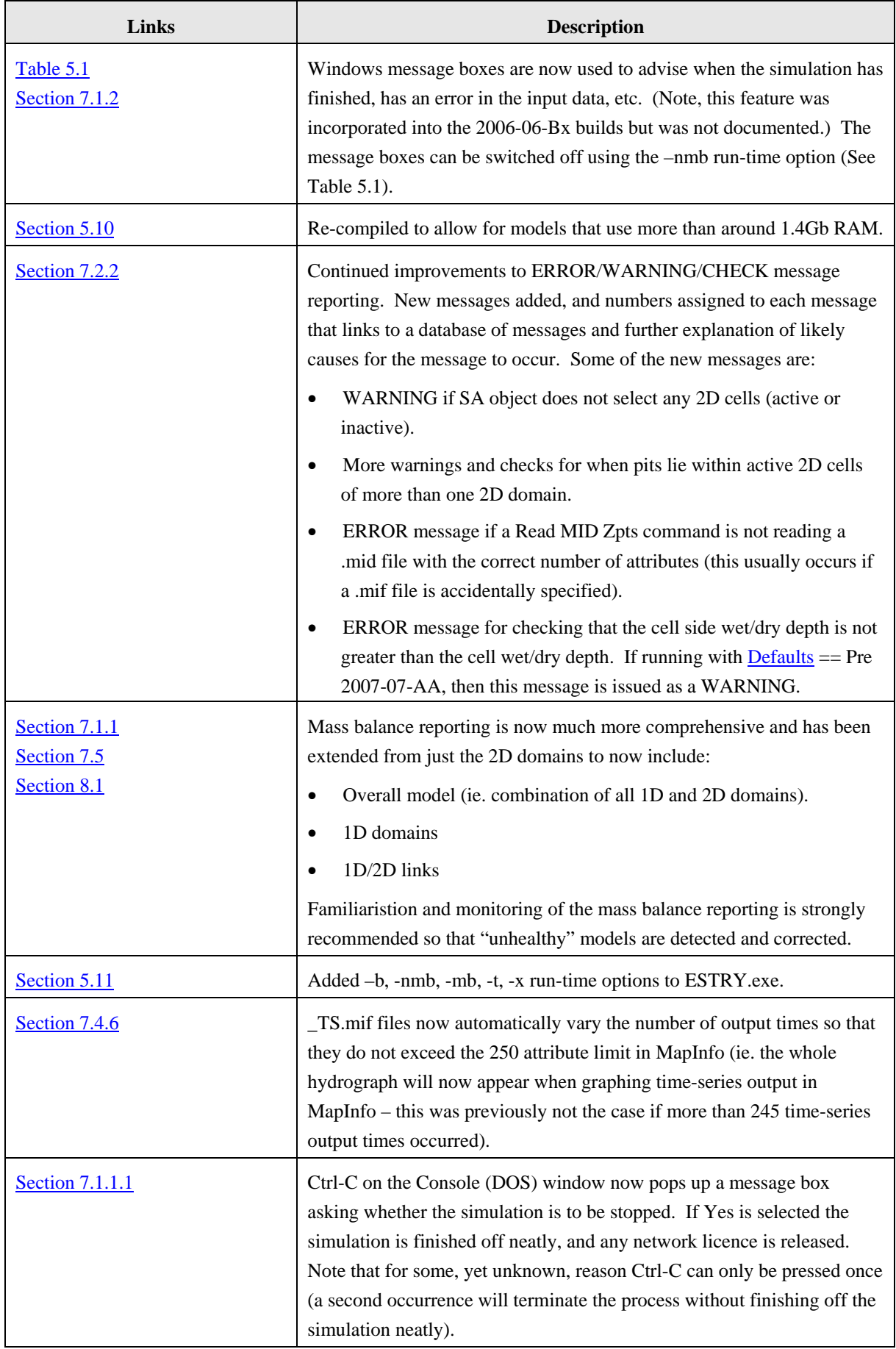

**TUFLOW JURISH** 

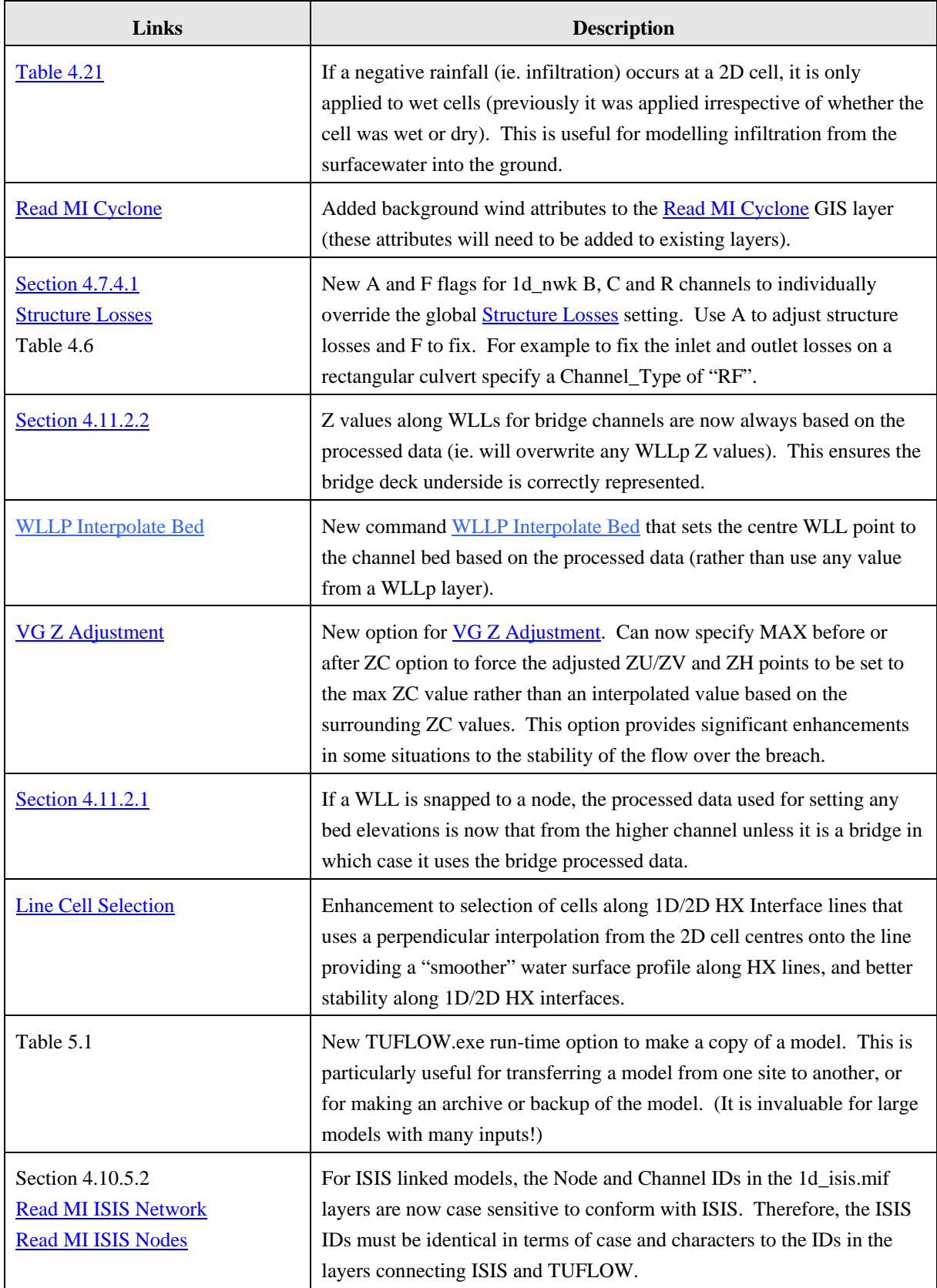

TUFLOW **III BILL** 

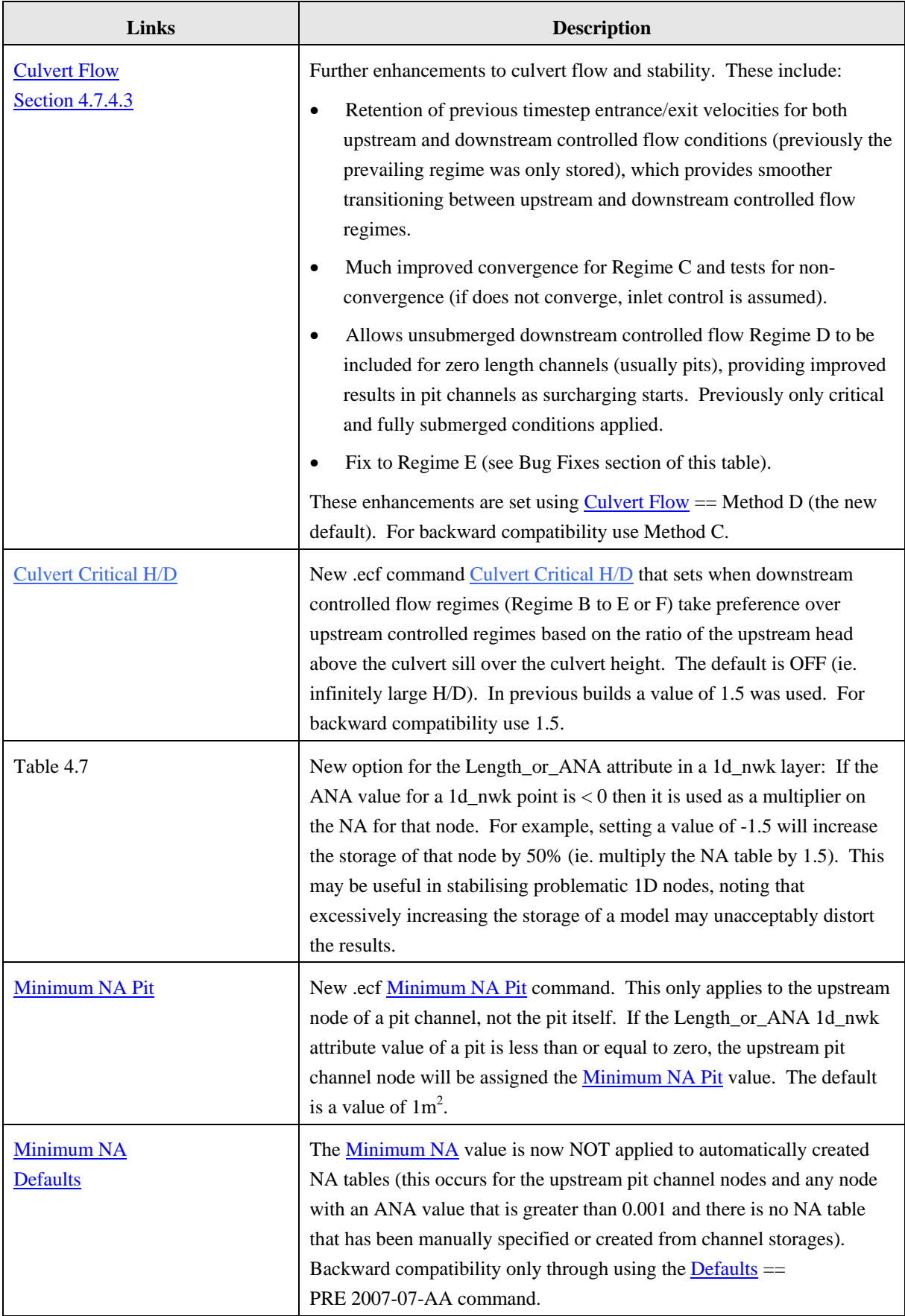

**TUFLOW JURISH** 

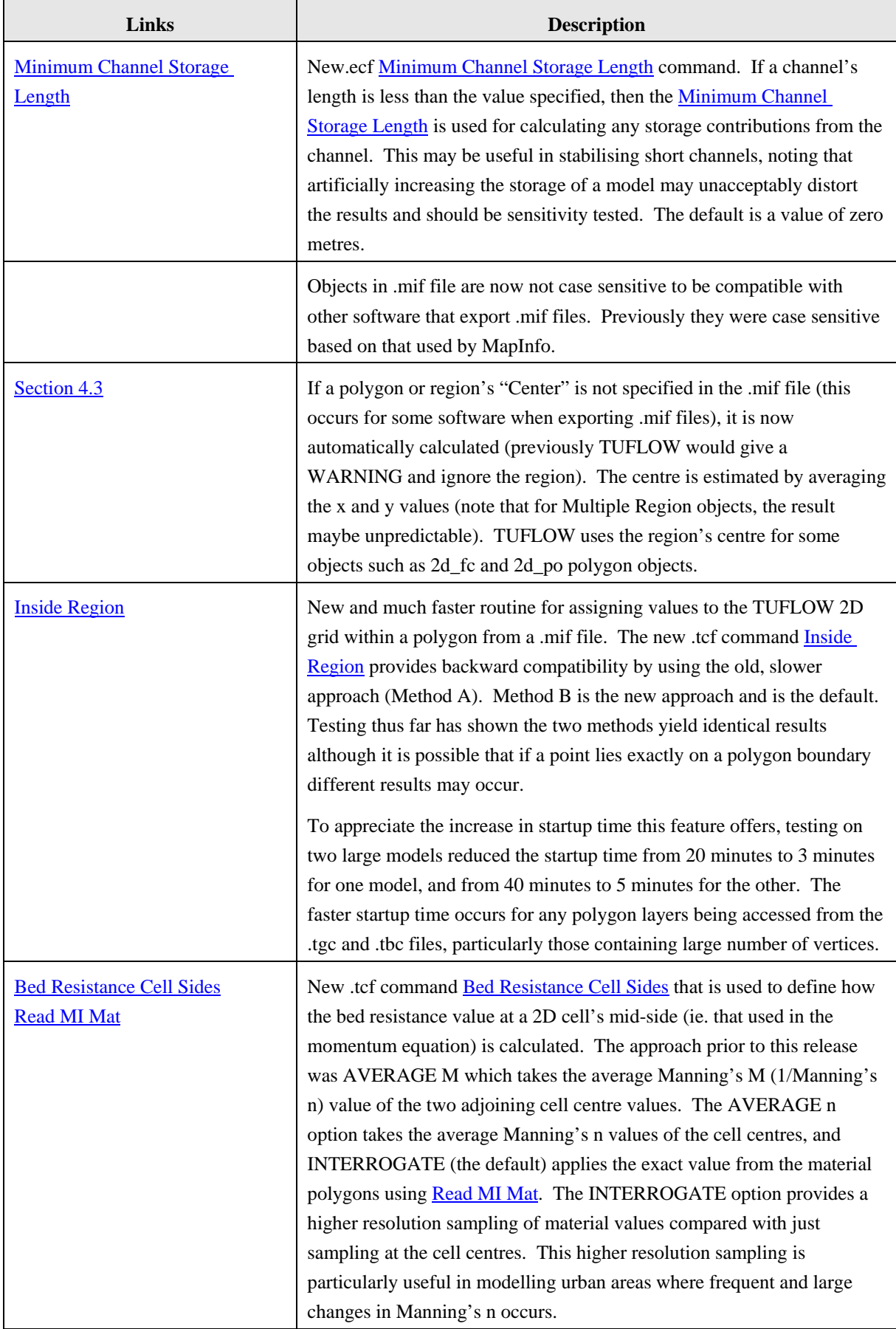

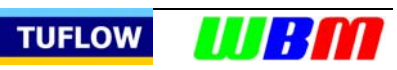

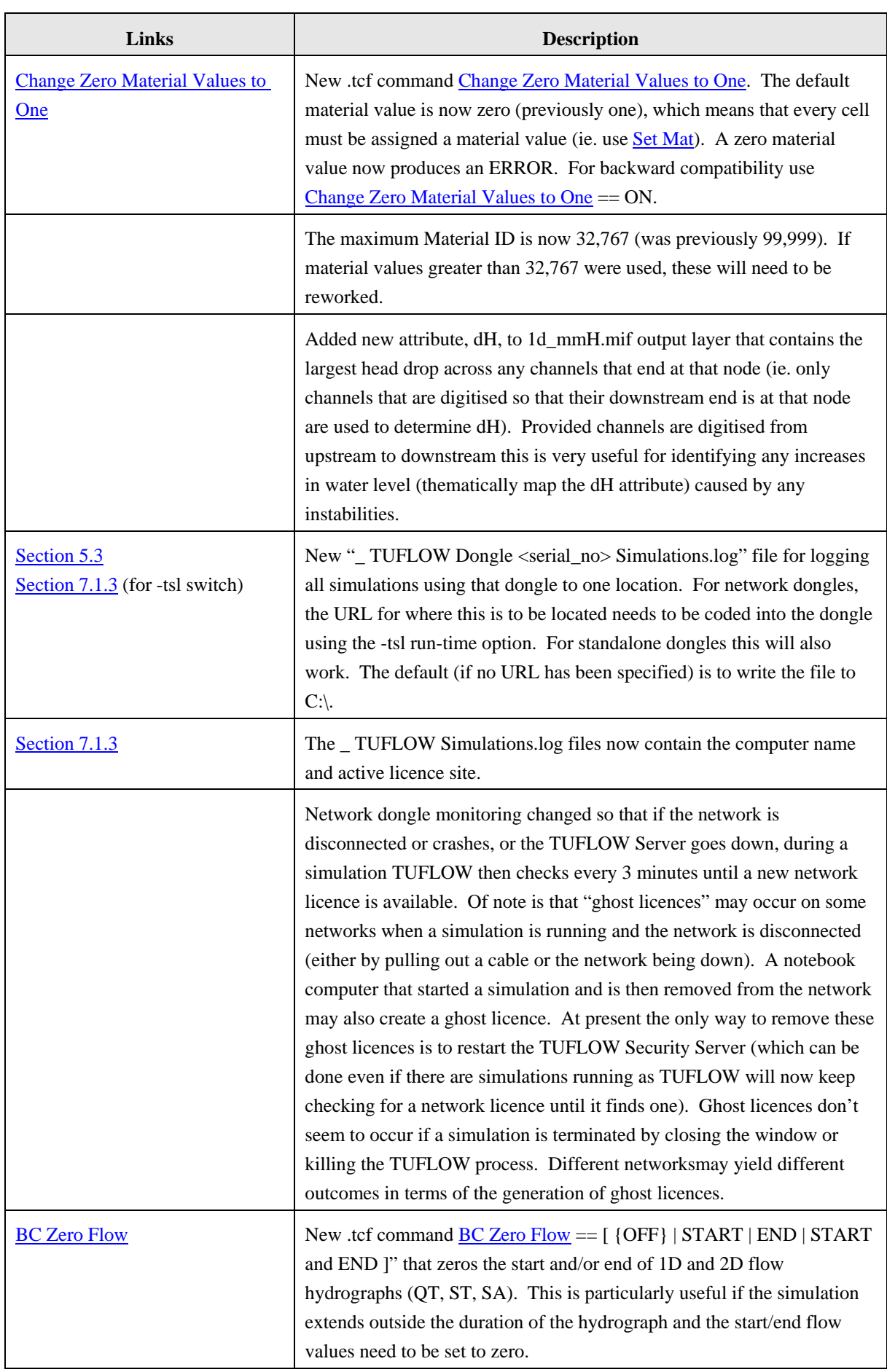

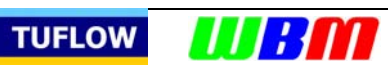

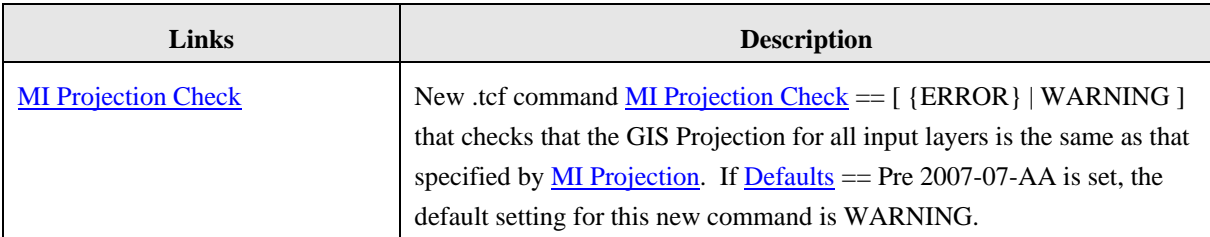

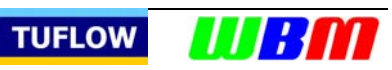

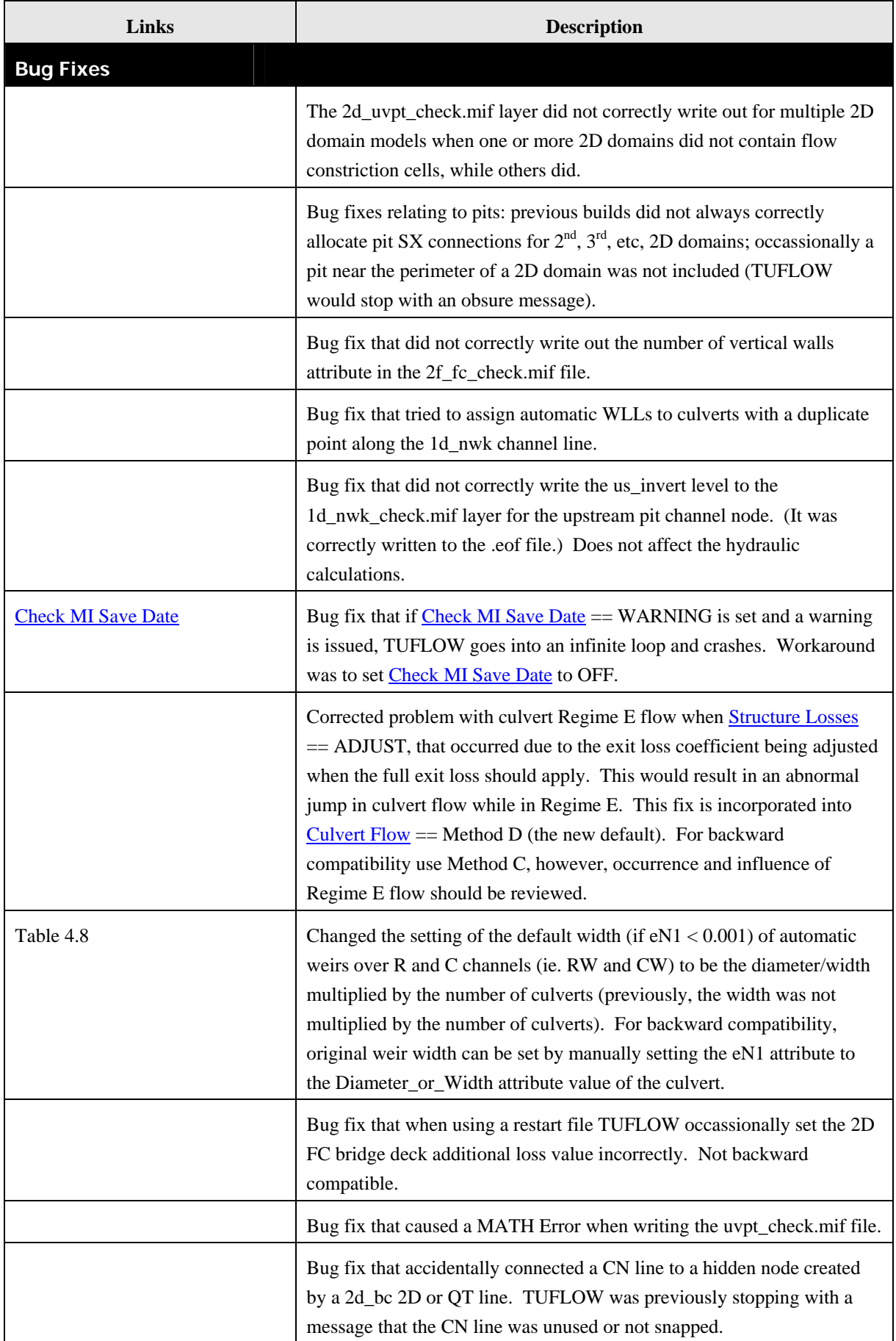

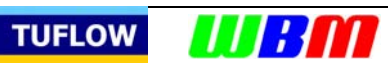

7

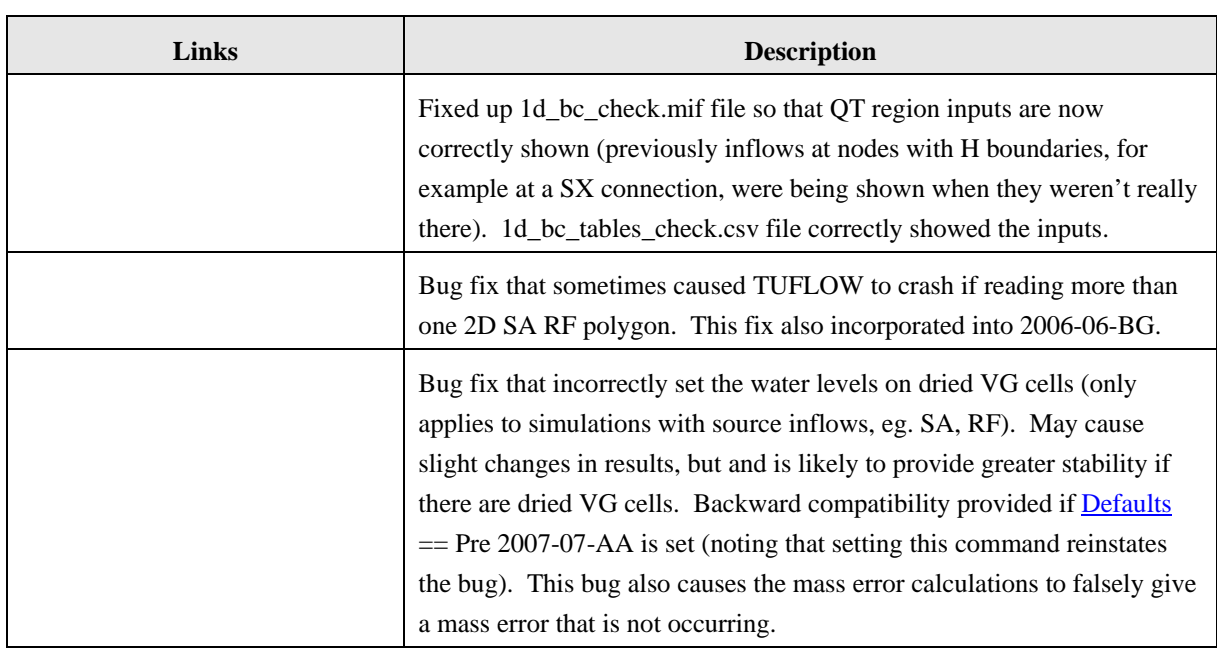

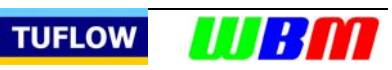